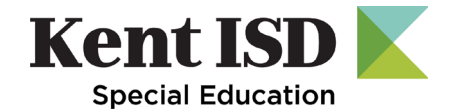

## **Service Capture** *EO* **Documentation of Service Code**

## Tip Sheet

**Reason for the Update:** The state requires district to report the Early On service code during the delivery of services.

## **MiPSE Profile:**

• Service Capture

**Section(s):** Documenting *EO* Service Code in Service Capture

- Complete a service record for student and save.
- Upon saving your record, *Early On* Service Code comes into the record
- Click Edit
- The new drop down contains the same menu as the IFSP for services.
- Select appropriate service
- Mark record as complete
- Save

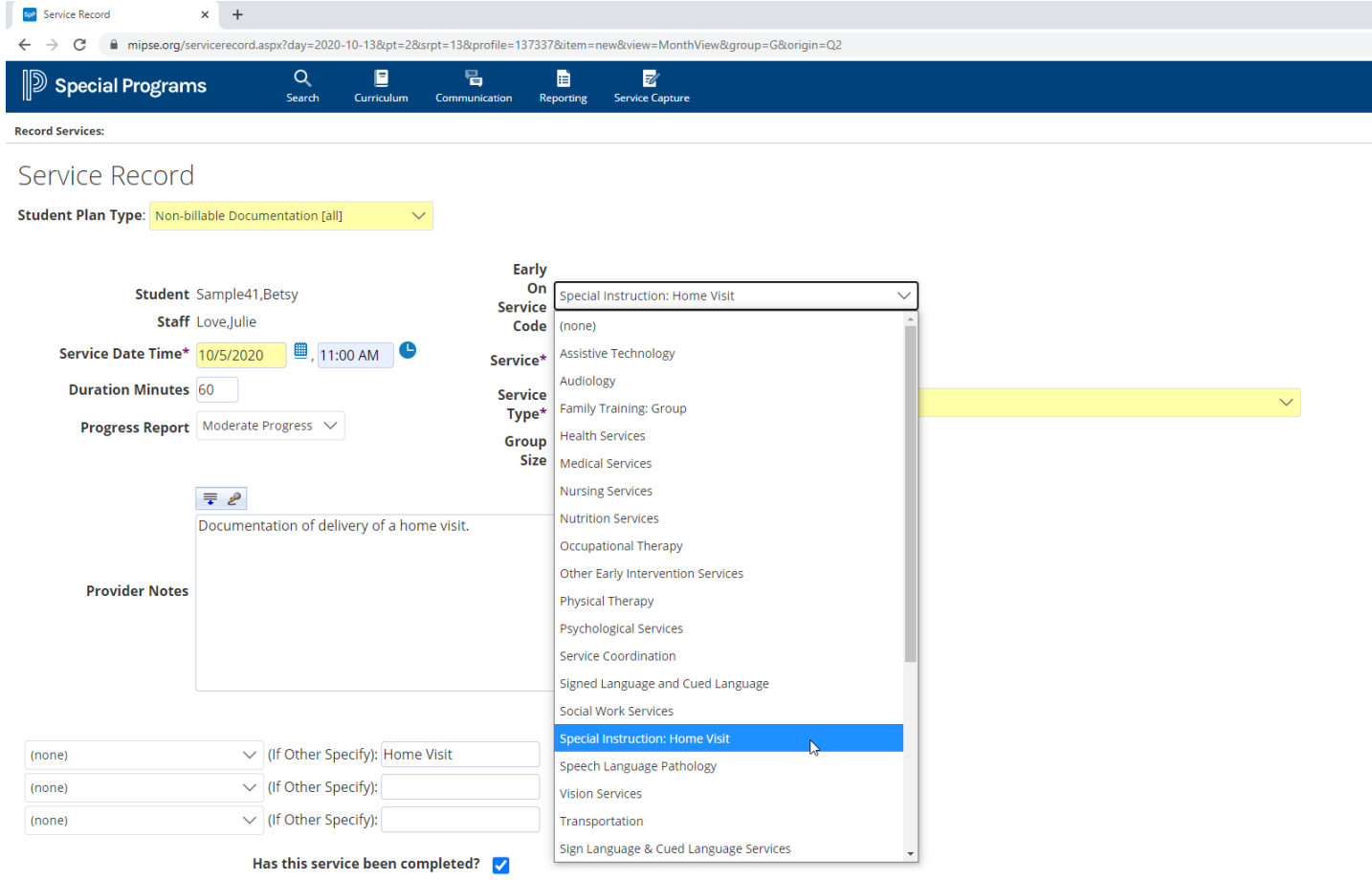